Latest ~

Find a Researcher

Resources >

About

**Collaborations** 

Log in ∃

Create profile +2

## Let the Algorithm Find the Fit? Journal Finders to Minimise the Guesswork

NordMedia Conference

Published 27 March 2023

Category **Featured articles** 

Share

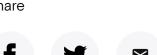

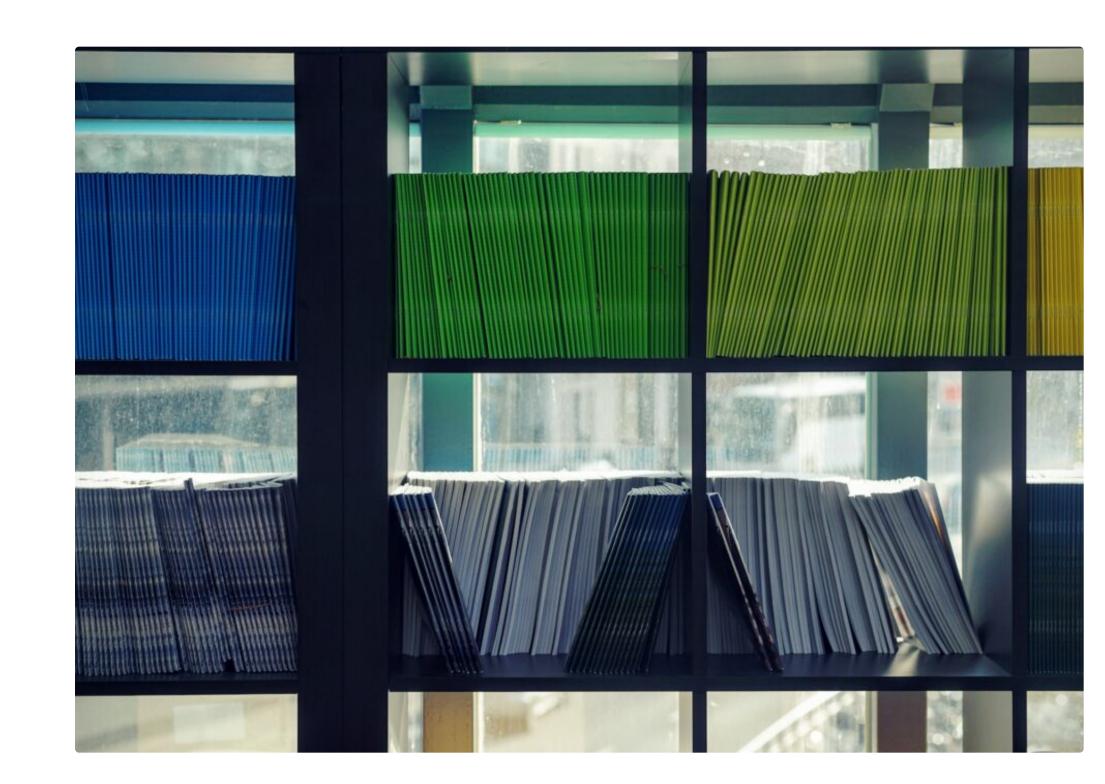

choice, you may lose time by finding yourself in a circle of desk rejects, which may be discouraging, especially if you are a junior scholar. Could AI-based technology help to find the best home and minimise frustration? While probably not completely, it is still worth taking a look at how the services work. Maarit Jaakkola Co-Director, Researcher - University of Gothenburg, Sweden - Nordicom

Finding the right journal for an article manuscript can be challenging. If you make a risky

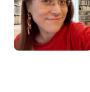

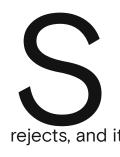

rejects, and it will take a long time before the article finds its home – unless you give up. This kind of a situation is not uncommon, especially if you are working with an interdisciplinary topic or pilot study with no forerunners or colleagues to ask for advice.

ometimes it is tricky to find a home for your study. You read the aims and scope of the journal and

manuscript just didn't "tick the right boxes" or "match our aims and scope". You re-read the aims and

scope and cannot understand the ideas hidden between rows. You may even get into a circle of desk

carefully prepare your manuscript with a cover letter, but a desk reject follows, the editors saying that the

Therefore, if you don't want to publish in the same journals, how to find journal that is a good fit for your study? The number of tools that suggest or select journals for you, based on the material that you can provide, has been

options are few. Many finders also rely on data that contain predatory journals, which makes it necessary for an aspiring

author to remain critical of the results. The Think.Check.Submit site offers a checklist that helps to choose journals that

increasing. However, most journal finders are offered by major international journal publishers, and the free-standing

direct search manually in journal databases, browsing lists within relevant fields and topics: The Scopus database, the Directory of Open Access Journals (DOAJ), Ulrich's Web, and so on. The observation may leave many disappointed, but most of the work in choosing the journal is still conducted by the authors themselves and cannot fully be outsourced to algorithms. Some services explicitly ask users to "verify against aim and scope" (Sage) or "review the journal's Aims and Scope before deciding where to submit" (Wiley). Taylor & Francis reminds the user that their journal suggester "is only designed to be the first stage in a process", giving the

live up to your strategies and are probably not **predatory**. In addition to the automated tools, you can always do a

user "a shortlist of options to consider further". "The Suggester is only designed to be the first stage in a process; giving you a shortlist of options to consider further."

Taylor & Francis

For publishers, while increasing the findability and accessibility of their own journals to attract more submissions,

JournalFinder

Subject area

Find journals

as expert recommendations and professional language editing. If you are searching for journals with a specifically Nordic scope, do not forget NordMedia Network's own listing of Nordic and Baltic media journals. You can also take advantage of the Norwegian Register for Scientific Journals, Series and Publishers, **Kanalregistret**, or the Finnish Publication Forum's database **JUFO Portal**. These databases not only

journal recommender tools are a way of learning about their audiences and connecting scholars to paid services, such

rank journals according to the national classification systems, but they also provide relevant background information about journals.

#### The page asks you to enter the title and abstract of your paper (max. 5,000 characters). Based on the information entered, the algorithm compares

Major international publishers' services

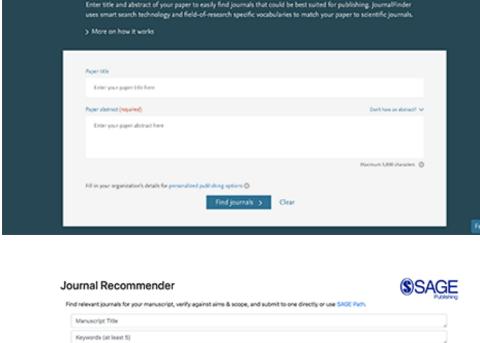

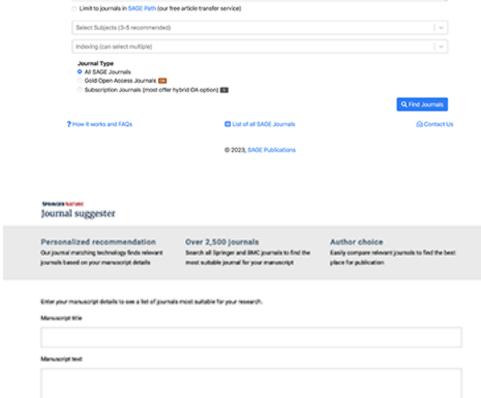

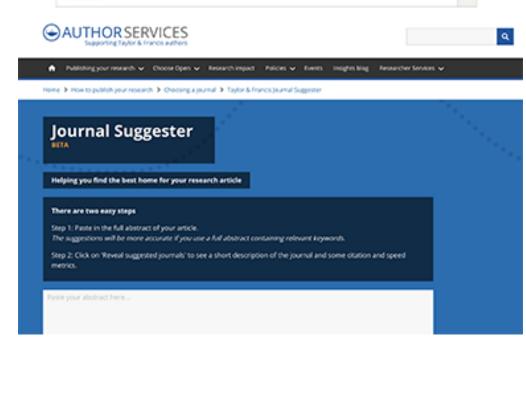

## list of up to 40 recommended journals. You can sort the results by relevance ("best match"),

**Elsevier Journal Finder** 

journal name, CiteScore, impact factor, acceptance rate, time to first decision, or time to publication. Sage Journal Recommender The search is conducted by inserting the title and at least 5 keywords, along with selecting a subject area from a drop-down menu. Searches are also connected to **SAGE Article Transfer Hub**, which

the information with articles in Scopus, creating a

#### finding a journal for traditional media studies research are rather few (see the journals).

aims to find publication possibilities for

overlooked articles; here, the possibilities for

**Springer Journal Suggester** Along with inserting the title and abstract, the tool also allows the user to choose a subject area (e.g., "Cultural and Media Studies") from a dropdown menu. The recently redesigned tool searches among 2,500 journals and allows filtering by minimum impact factor and acceptance rate, maximum time to first decision, and indexing services.

**Taylor and Francis Journal Suggester** The tool, currently at the beta stage, offers a search based on the abstract only, retrieving hits from Taylor & Francis's journals, many of which are relevant to the traditional field of media and communication studies. The corpus covers over 4 million articles on Taylor & Francis Online. Taylor & Francis say that they also monitor which results

### As when using WoS in general, using the manuscript match function requires a log-in with the WoS ID. The search is based on citation

Web of Science Match Manuscript

are clicked on.

connections in WoS Core Collection. Filters are advanced, including subdisciplines, language and country/region, as well as the possibility to filter according to DOAJ listing. Wiley Journal Finder The service, currently in its beta version, retrieves

results from Wiley's over 1,600 journals, most of

quantitative orientation. Interestingly, Wiley offers

which tend to have a natural sciences and

#### a human recommendation service: Users can ask for 3-5 curated recommendations and a detailed report within 4 working days, which costs

USD 220.

The open-source tool is dedicated to searching Open

Access journals and is thus not connected to a certain

publisher. The service does the searches based on the

service compares title and abstract with articles listed in

title, abstract, and references of the manuscript. The

# Finding a Journal for any Article | Fresh R.

Bison

Researchers and PhDs

https://service.tib.eu/bison/

the DOAJ and references with the citation database OpenCitations. It creates a match score (percentage) and allows filtering, for example, by language.

A open-source software provided by Technische Informationsbibliothek (TIB), a foundation under the public law of the

state of Lower Saxony, Germany, supervised by the state's Ministry for Science and Culture. The language detection

uses the lingua-py software and the LCC subject detection uses a custom trained neural network.

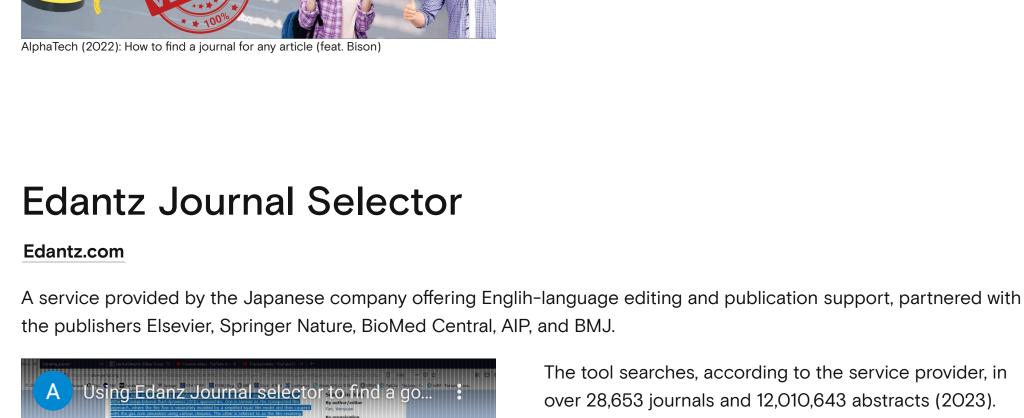

The tool searches, according to the service provider, in

over 28,653 journals and 12,010,643 abstracts (2023).

Results can be sorted by journals' impact factor range

and publication frequency. The company asserts that

they offer support for submitting a manuscript to any

international journal. They also have a personalised

journal selection service that provides a customer

willing to pay USD 415 with "a list of 3 journals that are

most likely to accept your manuscript, and give you details of the pros and cons of submitting to each". Anders Wändahl (2020): Using Edanz Journal selector to find a good journal candidate

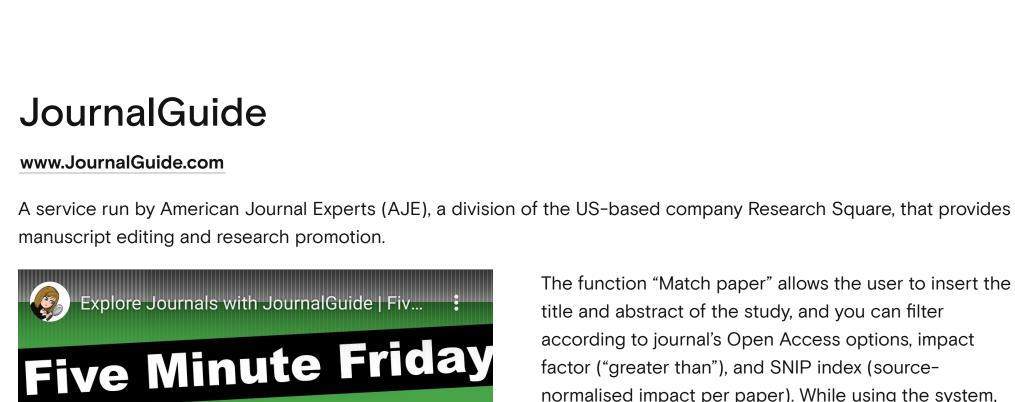

The function "Match paper" allows the user to insert the title and abstract of the study, and you can filter according to journal's Open Access options, impact factor ("greater than"), and SNIP index (source-

normalised impact per paper). While using the system,

for academic manuscript editing and the like.

advertisements keep popping up, providing sales codes

# JournalGuide

Suggest?

Carrie Price (2022): Explore journals with JournalGuide

way.

Putting the Finders to a Test

Karlsson, M., Van Couvering, E., & Lindell, J. (2022). Publishing, sharing, and spreading online news: A case study of gatekeeping logics in the platform era. Nordicom Review, 43(2), 190-213. https://doi.org/10.2478/nor-2022-0012 What three journals did the different finders recommend as best matches for the paper? We inserted the abstract and the title (if allowed in the service), without refining the search in any other

5) Media International Australia

Studies; 5) Journalism

(Sage)

What Did the Finders

We used the finders for the following study:

Multimedia Tools and Applications; 3) Social Network Analysis and Mining; 4) Information Systems Frontiers; 5) EPJ Data Science • Taylor & Francis: 1) Digital Journalism; 2) Journalism Studies; 3) Information, Communication & Society; 4) The Information Society; 5) Journal of Information Technology & Politics • Web of Science: 1) Information, Communication & Society; 2)

New Media & Society; 3) Journalism Practice; 4) Journalism

• Sage: 1) Journal of the Royal Society of Medicine; 2) New

• Springer: 1) Journal of Computational Social Science; 2)

Media & Society; 3) British Journalism Review; 4) Convergence;

• Wiley: 1) Policy & Internet; 2) Sociology Compass; 3) Journal of Public Affairs; 4) Journal of the Association for Information Science and Technology; 5) Concurrency and Computation: Practice and Experience • Bison: 1) Nordic Journal of Media Studies (Nordicom); 2) MedieKultur: Journal of Media and Communication Research (The Danish Media Researchers' Association SMiD); 3) Studies

in Communication Sciences (Seismo Verlag); 4) World of Media

(Lomosow Moscow State University); 5) Social Media + Society

• Edantz: 1) New Media & Society (Sage); 2) Media, Culture & Society (Sage); 3) The International Journal of Press/Politics (Sage); 4) Informations Systems Frontiers (Springer); 5) Knowledge and Information Systems (Springer) • JournalGuide: 1) Nordicom Review (Nordicom); 2) Strategic Management Journal (Wiley); 3) Journal of African Media Studies (Intellect); 4) Journalism Practice (Taylor & Francis); 5) Publishing Research Quarterly (Springer)

Photos: Maarten van den Heuvel, Amol Tyagi, Unsplash

Featured articles 14 March 2023

**New Nordic Doctors Study?** 

Climate change, artificial intelligence, algorithms and senior citizens' media uses - these are some of the topics of the new doctoral theses that were defended at the Nordic universities last year. In 2022, almost 60 doctoral theses were defended in the field of media and communication studies.

Doctoral Research 2022: What Did the

NordMedia Network Seeks a New **Managing Editor** Are you NordMedia Network's new managing editor? We are now seeking a new person, placed at the University

of Bergen, to take care of digital research

Highlights 13 March 2023

communication. Is this the opportunity you have been looking for?

In March, Magnus Fredriksson took on a role as editor at Nordicom. Fredriksson has a long experience as a

About

Team

Latest

Featured articles 23 March 2023

researcher, focusing on public sector communication. "I am quite confident that he will help Nordicom be an even better servant to our Nordic research community", says

From Researcher to Editor: Magnus

Fredriksson Joins Nordicom's Editorial

Jonas Ohlsson, director of Nordicom.

Links

Contribute

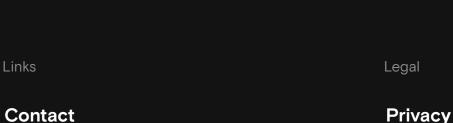

**FAQ (Frequently Asked Questions)** 

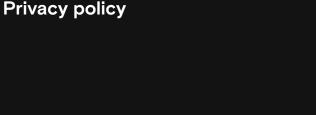

Howdy, Maarit Jaakkola 🙎

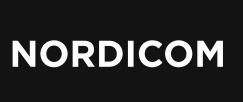

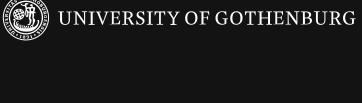

NordMedia Network is operated by Nordicom at the University of Gothenburg in collaboration

with the Department of Information Science and Media Studies at the University of Bergen.

NordMedia Network is funded with support from the Nordic Council of Ministers.

🚵 NordMedia Network 🥒 Customize 📀 1 📕 0 🕂 New 🤌 Edit News 👣 BrightHub Firewall 🛮 WP Mail SMTP 🚹 🗡 WP Rocket

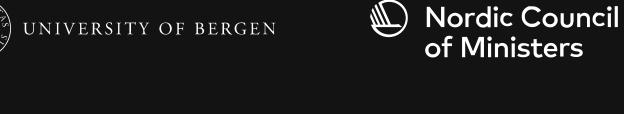